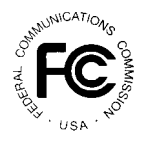

# **PUBLIC NOTICE**

**FEDERAL COMMUNICATIONS COMMISSION** News Media Information: (202) 418-0500 **445 12th STREET, S.W.** Fax-On-Demand: (202) 418-2830 WASHINGTON, D.C. 20554 **Internet: http://www.fcc.gov** 

 **ftp.fcc.gov**

**DA 00-1460 June 29, 2000**

## **AUCTION OF A NEW TELEVISION STATION CONSTRUCTION PERMIT, CHANNEL 52 AT BLANCO, TEXAS**

### **11 Qualified Bidders**

#### **Report No. AUC-80-C (Auction No. 80)**

This *Public Notice* identifies 11 applicants that have been found qualified to bid in the auction for a new television station construction permit for Channel 52 at Blanco, Texas ("Auction No. 80"), which is scheduled to begin on Wednesday, July 12, 2000. This *Public Notice* also contains bidding instructions and other important information regarding the auction.

**Attachment A** lists each of the 11 qualified bidders, their upfront payments, and maximum eligibility in bidding units.

**Attachment B** lists those applicants that submitted short-form applications (FCC Form 175), but did not qualify to bid in this auction.

**Attachment C** contains software downloading/installing instructions for participation in the mock auction.

**Attachment D** provides information on "How to Monitor FCC Auctions Online" and round results file formats for use during the auction.

**Attachment E** provides information concerning Accessing the FCC Network using Windows 95/98.

In order to participate effectively in the auction, qualified bidders should re-familiarize themselves with the auction rules and other information contained in the *Public Notices* released for this auction.<sup>1</sup> The following information provides additional guidance.

*Registration.* Qualified bidders have been automatically registered for the auction. For security reasons, the Commission will confirm registration by two separate mailings of registration materials, both sent to the contact person at the contact address identified in the bidder's FCC Form 175. Each mailing will include confidential bidding codes. The second mailing will also include remote bidding system software, if ordered. Upon receipt of both mailings, each bidder should be in possession of the following information:

- FCC Account Number (as assigned by FCC)
- Bidder Identification Number
- Login ID
- Login Password
- Remote bidding system software and instruction booklet (if purchased)
- FCC Bidder Line Telephone Number

**Applicants are solely responsible for ensuring the security of their computer systems, the security of their bidding codes, and that only authorized bidders place bids on their behalf. The FCC assumes no responsibility or liability for these matters.**

#### **WARNING: Any unauthorized person or entity accessing or tampering with an FCC or other government computer will be prosecuted to the full extent of the law.**

Any applicant listed as a qualified bidder in Attachment A to this *Public Notice* that has not received both registration mailings **by noon on Friday, July 7, 2000,** must contact the Auctions Hotline directly at (717) 338-2888. It is each applicant's responsibility to ensure that all registration information has been received. Note: The bidding software mailed via Federal Express is not the software used in the mock auction, and is specifically designed to only be used in the actual auction event. The downloadable mock auction software is discussed later in this public notice.

*Bidding Code Replacement.* Lost Login IDs, Login Passwords and Bidder Identification Numbers can be replaced only at the FCC Auction Headquarters, located at  $445 \frac{12^{th}}{125}$ Street, S.W., Washington, D.C. If replacement is necessary, either an authorized representative or the certifying official (as designated on the applicant's FCC Form 175) must appear in person with two forms of identification, one of which must be a photo identification. The authorized representative should immediately contact the technical support hotline to arrange the replacement of bidding codes.

 $1$ <sup>1</sup>*See* "Auction Notice and Filing Requirements for a New Television Station Construction Permit, Channel 52 at Blanco, Texas; Auction Scheduled for July 12, 2000; Minimum Opening Bid and Other Procedural Issues," *Public Notice*, DA 00-1226 (released June 5, 2000) ("*Auction No. 80 Public Notice*"). This and other documents releated to Auction No. 80 are available on the Commission's Auction website at: **http://www.fcc.gov/wtb/auctions.**

*Electronic Bidding Software.* Only those qualified bidders that have purchased the Commission's electronic bidding software will be permitted to bid electronically. The software has been updated for Auction No. 80; therefore**, software from prior auctions will not work for this auction.** For software backup, bidders are advised to duplicate the software for use by its authorized bidders at different locations. However, the FCC Remote Bidding Software will not accept electronic bids from qualified bidders who have not purchased the bidding software.

*Bidding Contingency Plan.*Bidders should develop comprehensive contingency plans they can implement quickly in case they experience difficulty participating in the auction. While the FCC will correct any problems within Commission-controlled facilities, bidders are solely responsible for anticipating and overcoming problems such as bidder technical failures, local telephone service interruptions, adverse local weather conditions, unavailability of authorized bidders, or loss or breach of confidential security codes.

The FCC Remote Bidding System requires access to a 900 service telephone line. Bidders should verify in advance that the telephone systems they will be using to submit electronic bids permit access to 900 service telephone numbers, and should consult their telephone administrators if they need assistance.

All qualified bidders will be supplied with a telephone number for telephonic bidding in their registration materials. Those choosing not to bid electronically are required to use this telephone number to place bids. Electronic bidders may use this telephone number as an alternate method of bidding in the event they are not able to submit their bids electronically.

*Minimum Opening Bids.* There will be a minimum opening bid of \$420,000 for the construction permit in Auction No. 80, calculated in accordance with the formulas we have previously announced.<sup>2</sup> The minimum opening bid amount is subject to reduction at the discretion of the Commission. Bidders should be aware, however, that the FCC will not entertain requests to lower the minimum opening bid. The agency will exercise its discretion, if at all, independent of any communications from bidders.

*Messages and Announcements.* The FCC will post pertinent auction information as messages and announcements on the FCC Remote Bidding System and on its Internet site. Bidders should routinely check for messages and announcements each time they enter the Remote Bidding System, and should read this information carefully.

 $\overline{c}$ <sup>2</sup> *See Auction No. 80 Public Notice* at 15-16.

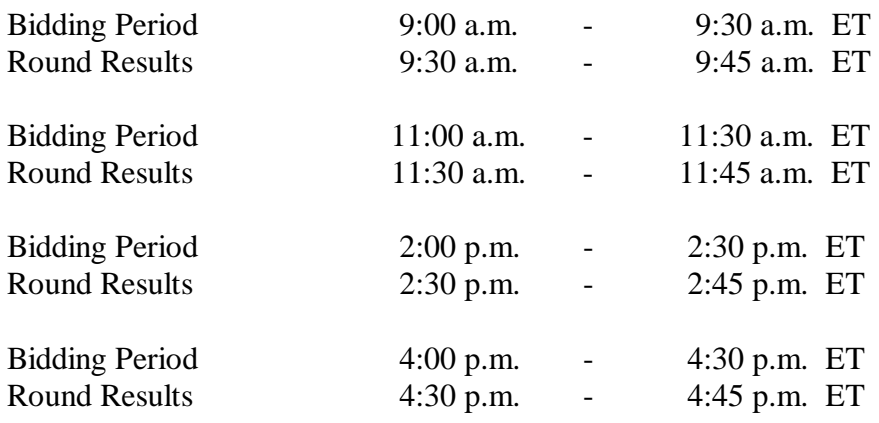

*Bidding Schedule.* The bidding schedule for Wednesday, July 12, 2000, will be:

The bidding schedule for Thursday, July 13, 2000, and continuing until further notice, will be:

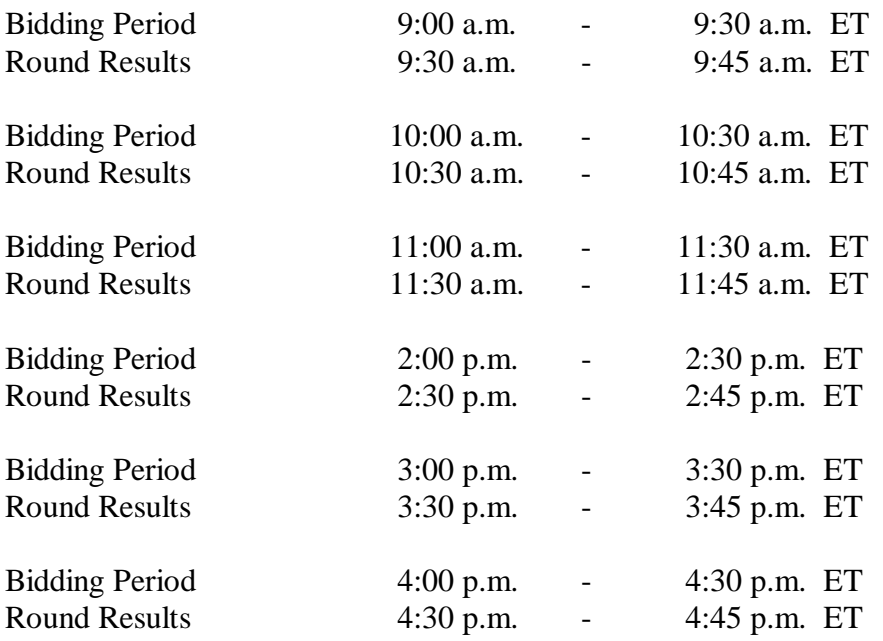

The FCC will set the pace of the auction based upon its monitoring of the bidding and its assessment of the auction's progress. All schedule changes are made by announcement during the course of the auction.

**Bidder Questions during the Auction.** FCC auction officials and technical support staff will be available during the course of the auction to answer questions from authorized bidders. Bidders should identify themselves as a bidder with time sensitive auction questions when calling any number. Help can be obtained through the following telephone numbers:

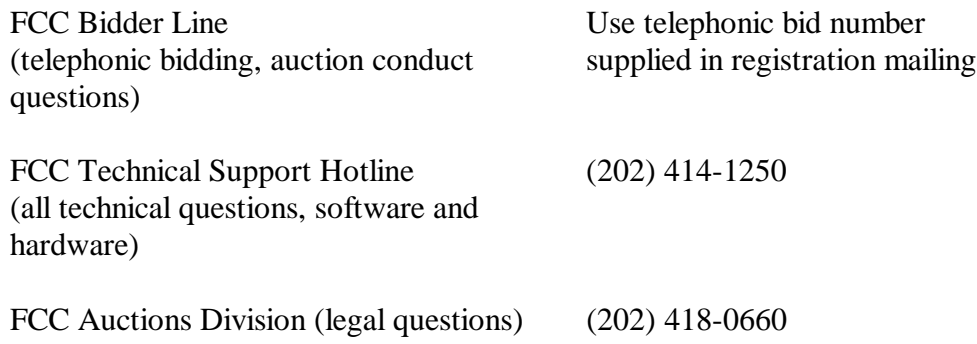

*Monitoring Round Results.* Attachment D (How to Monitor FCC Auctions On-Line) of this *Public Notice* provides instructions for reviewing and downloading round results, and other material related to Auction No. 80 released by the Commission during the course of the auction.

*Amendments to FCC Form 175s.* Applicants are responsible for maintaining the accuracy and completeness of information furnished in their FCC Form 175 and exhibits. *See* 47 C.F.R § 1.65. It is the staff's position that applicants should amend their applications within ten business days from the occurrence of a reportable change. Filers should make modifications to their FCC Form 175s electronically, and submit a letter briefly summarizing the changes to:

> Amy Zoslov Chief, Auctions & Industry Analysis Division Wireless Telecommunications Bureau Federal Communications Commission Room 4-A760 445  $12^{th}$  Street, SW Washington, DC 20554

with a courtesy copy to Kenneth Burnley at the same address in Room 4-B524. As described in the Commission's Rules, applicants may make only minor corrections to their FCC Form 175 applications (*e.g*., mailing address, fax number, authorized bidder). Major modifications (*e.g.*, changing control of the applicant, changing the certifying official) will not be accepted. *See* 47 C.F.R. § 1.2105(b).

*Due Diligence.* The winning bidder in the auction for a new construction permit for the new full power television station on Channel 52 at Blanco, Texas, upon submission of its long-form application (FCC Form 301), will have to provide interference protection to qualified Class A television stations. Therefore, potential bidders are encouraged to perform engineering studies to determine the existence of Class A television stations and their effect on the ability to operate a full power television station on Channel 52 at Blanco, Texas.<sup>3</sup>

 $\mathbf{3}$ <sup>3</sup>*See Auction No. 80 Public Notice* at 5. *See also* Establishment of a Class A Television Service, MM Docket No. 00-10, *Report and Order*, FCC 00-115 (rel. April 4, 2000) ("*Class A Report and*

Bidders are reminded that they should continue to conduct their own research prior to Auction No. 80 in order to determine the existence of pending proceedings that might affect their decisions regarding participation in the auction.

*Mock Auction.* The FCC will conduct a mock auction on Monday, July 10, 2000, to allow qualified bidders to familiarize themselves with the electronic bidding software. The mock auction will be open only to qualified bidders. Telephonic bidding will also be available during the mock auction. Qualified bidders wishing to place telephonic bids should use the telephone number supplied in the registration materials for the auction. Pre-registration is not required to participate in the mock auction.

This mock auction will follow the rules governing the actual auction. The mock auction will be identified as **Auction No. 74**. The software will reflect the construction permit and the associated \$420,000 upfront payment, which in turn corresponds to 420,000 bidding units. The mock auction will simulate the start of the auction and all bidders will be required to be active on 100 percent of their bidding units, or risk having a waiver automatically applied. If there are no activity rule waivers available, the bidder's eligibility will be reduced, eliminating them from the auction.

Electronic bidders participating in the mock auction are advised to review the software manual provided in the second mailing. For installation instructions, please refer to Attachment C of this Public Notice.

The mock auction bidding schedule for Monday, July 10, 2000 will be:

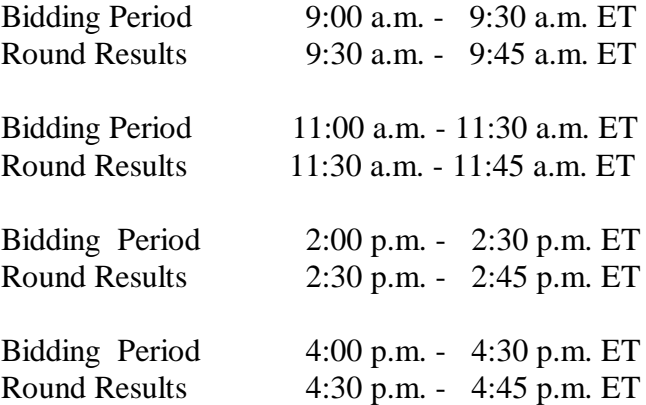

Eligible Auction No. 80 bidders who wish to participate in the mock auction using electronic bidding must establish a Point-to-Point Protocol (PPP) connection to the FCC Auction Network through either an 800 or a 900 number, as selected through the mock auction software. (The FCC strongly encourages participants to test their ability to connect using the 900 number, in order to identify any potential problems such as a 900-

*Order*").

 $\overline{a}$ 

number telephone block. There will be no access charge for the first minute of the 900 number connection time.)

When participants establish the PPP connection and start the Mock Bidding System, they will register for the mock auction by entering their FCC Account Number. The Login name, Login password, and Bidder Identification Number (BINs) will be pre-filled. Note: Pre-filled codes are used for the mock auction only. For the actual auction, bidders must enter the confidential bidding codes supplied in the overnight mailings in order to access the bidding software.

Remote bidding software for the mock auction will be available via the FCC's Internet System by noon on Friday, July 7, 2000. *See* Attachment C for downloading/installing instructions. This software is specifically designed for this simulation, and is not adaptable to any other FCC spectrum auction. As part of the software, the Commission has established a suggestion box and welcomes your comments regarding the software.

#### **OTHER IMPORTANT INFORMATION**

**Long-Form Applications:** Applicants that claim new entrant status should be aware that at the long-form application stage they will be subject to the more extensive reporting requirements contained in the Commission's Part 1 ownership disclosure rule. *See* 47 C.F.R. § 1.2112(b).

For additional information regarding this *Public Notice*, please contact Lisa Stover or Bob Reagle, Auctions and Industry Analysis Division, Wireless Telecommunications Bureau, at (717) 338-2888, or Kenneth Burnley, Auctions and Industry Analysis Division, Wireless Telecommunications Bureau, at (202) 418-0660. Questions about software or hardware should be directed to Technical Support at (202) 414-1250.

- FCC -